**Best Movie Player Crack Free**

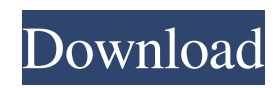

A easy-to-use video player to view any video in a variety of media formats. The program comes with a feature-rich interface. It offers you easy access to the most popular built-in media formats, including.avi,.wma,.wav,.mp3,.m4a, and.flv. You can also convert media and audio formats into the most popular video and audio formats, or vice versa. It supports standard media tool functions such as pause, play, mute, resuming, rewinding, fast-forwarding, volume control, full-screen, and searching. The program can be set to doubleclicked to play a file. You can also control media playback with the keyboard. In addition to these general media controls, Best Movie Player offers more specialized functions, including the ability to specify the playback speed and the display

resolution. Key Features: - ability to play all types of media files - autorun after installation for repeated playback - resuming support - full-screen playback - supports playback of MP3 files keyboard shortcuts for control - full support for volume, bitrate, resolution and attributes - supports subtitle files - encodes video files into a variety of media formats - built-in Media Player controls, including pause, resume, stop, rewind, fastforward, and volume control - supports video and audio files with different sizes - offers you media file information (e.g. duration, resolution, file size, color depth, audio bit rate and sample frequency rate, information for still images or text files) - it can be upgraded to any of the following media formats: WMA, WMV, AVI, MP3, WAV, and OGG - offers you the ability to play media from the command line. - it can play files that are

### marked to open with Best Movie Player with the "Run" dialog - it can be used to load media in files that are not marked to open with Best Movie Player - supports customized movie controls. supports.rar file - supports multiple languages supports bitrate, frequency, and resolution supports multiple audio tracks - supports filecompression software (i.e. LAME, MP3, AAC) supports subtitles for different languages (including MP4, MKV and AVI) - adds multiple audio and video files to a playlist -

**Best Movie Player Crack+ Activator**

Easy Movie Downloader is a powerful application which lets you download and convert any movie in any format, including AVI, MP4, WMV, FLV, and more, convert it to other formats. You can also

### download files in various portions, configure the size of the cells, preview the downloaded file before uploading it to your server (before downloading, you can choose several options), and set your downloaded file's name. Besides, the program features integrated "File Burner" (burn all your downloaded media files to a CD), Wi-Fi Docking (transfer media files over the network) and FTP (Internet File Transfer Protocol) support. Additionally, the program can connect to the network, as well as share folders and media files. All in all, Easy Movie Downloader is a very easy to use application and it's quite powerful. The interface is intuitive and the application's interface supports various languages, including German, Japanese and Chinese. It supports AVI, MP4, WMV, FLV, MOV, WebM, MPEG, 3GP, 3G2,

MKV, Xvid, VOB, and more. Still, the program

## lacks some basic features that a modern media player needs, such as the ability to create playlists and launch links to add-ons (e.g. YouTube Downloader). The documentations are incomplete and the program also lacks a help file. Easy Movie Downloader is a powerful tool for downloading movies online or converting them to other formats. It's intuitive and requires almost no time and effort to configure. Best Free video converter is a very powerful tool which lets you download videos

from the Internet and convert them to AVI, MP4, WMV, FLV, MOV, WebM, MPEG, 3GP, 3G2, MKV, Xvid, VOB and more. Besides, the program supports "file burning" (burn all your downloaded media files to CD) and Wi-Fi docking (transfer media files over the network). Also, it supports FTP (Internet File Transfer Protocol) as well as FTP server settings. The users can download

videos from any website and then convert them to the desired format. Videos can be downloaded and converted from video sites like YouTube, Metacafe, Google Video, Veoh, Break, Dailymotion, MySpace, MyVideo, MyTag, Yahoo Video, ClipFish, Hulu, Vevo, Live, Yahoo Screen, Veoh, XVideos 09e8f5149f

Best Movie Player is an application that provides you with standard tools for playing media files in various formats, including AVI, WMA, WMV, MP3, WAV, and OGG. The interface of the program consists of a plain window which has very small buttons. Importing media can be done by using the file browser or the "drag and drop" method. So, you can pause, resume and stop an audio or video file, adjust the volume and go to a particular frame in the stream. But you can also increase the speed of the track, switch to fullscreen mode, as well as enable the player to repeat media and to always be on top of other applications. Additionally, you can view file information (e.g. video length, resolution and color depth, audio bit rate and sample frequency rate,

# attributes), use keyboard shortcuts, as well as

change the display color for the text and background (settings can be restored to default at any time). The program takes up a low amount of system CPU and memory and didn't freeze or crash during our tests. A help file is no available and the installation pack and "About" window are displayed in German. Unfortunately, Best Movie Player lacks many basic tools for a media player. For example, it doesn't allow you to create playlists or load subtitles. We tested this software on both Windows 7 and XP. However, it showed some stability issues on Windows 7 (videos are automatically increased in speed, the "drag and drop" method is not supported, switching to fullscreen mode can be tricky). Also, what the program doesn't say is that you have to separately install codecs so that it can play certain videos (and

### you are not guided in any way to do this). All in all, Best Movie Player is a good media player but it has a lot of problems and it definitely needs to improve its interface. We suggest you look for something more stable. Installation: Start Best Movie Player; Under Settings and System click Add/Remove Programs; Find the entry named Best Movie Player there; Close Best Movie Player; Start and follow the onscreen prompts to complete the setup process. What's New in This Release: • Reworked setup script. • Added a database with information on supported file types. • Added chapter on how to make playlists in Player. • Some improvements in the UI of the player

**What's New in the?**

Best Movie Player is a small but powerful

## application that will help you to play media files of various types:.avi,.mov,.mp3,.mpeg,.mp4,.wmv,.w ma,.ogg,.flv. Also, it is fully compatible with Windows Media Player 11 or higher. Best Movie Player provides a very simple and clean interface with the basic controls necessary to work with multimedia files: playback, pause, stop, mute, change the volume. However, it also has some useful extras, such as full-screen mode and the ability to adjust the speed of the video. The

interface of the program consists of a plain window which has very small buttons. Importing media can be done by using the file browser or the "drag and drop" method. For example, you can pause, resume and stop an audio or video file, adjust the volume, control the playback, or go to a particular frame in the stream. But you can also increase the speed of the track, switch to full-

screen mode, as well as enable the player to repeat media and to always be on top of other applications. Additionally, you can view file information (e.g. video length, resolution and color depth, audio bit rate and sample frequency rate, attributes), use keyboard shortcuts, as well as change the display color for the text and background (settings can be restored to default at any time). The program takes up a low amount of system CPU and memory and didn't freeze or crash during our tests. A help file is no available and the installation pack and "About" window are displayed in German. Unfortunately, Best Movie Player lacks many basic tools for a media player. For example, it doesn't allow you to create playlists or load subtitles. We tested this software on both Windows 7 and XP. However, it showed some stability issues on Windows 7 (videos are

automatically increased in speed, the "drag and drop" method is not supported, switching to fullscreen mode can be tricky). Also, what the program doesn't say is that you have to separately install codecs so that it can play certain videos (and you are not guided in any way to do this). All in all, Best Movie Player is a good media player but it has a lot of problems and it definitely needs to improve its interface. We suggest you look for something more stable. What's new in version 4.5:

- Add

**System Requirements:**

Main Screen Your game is the size of the screen you play on. This means that you can use the same game on a big TV and a small computer monitor. The game features a fullscreen mode, so that you can play on any screen. \* Note: On Nintendo Switch, the main screen is actually the touch screen. \*Note: Some of the screens featured in the game will only appear when you are not playing. Remember that if you are using the GamePad, you are playing the game on the TV screen

### Related links:

<https://macroalgae.org/portal/checklists/checklist.php?clid=9304> <https://citywharf.cn/miniaide-fat32-formatter-crack-keygen-full-version/> [https://rnxtv.com/wp-content/uploads/2022/06/Blue\\_Cat\\_039s\\_MB5\\_Dynamix.pdf](https://rnxtv.com/wp-content/uploads/2022/06/Blue_Cat_039s_MB5_Dynamix.pdf) [https://liquidonetransfer.com/wp-content/uploads/2022/06/DeskMundo\\_Live\\_Icons\\_\\_Crack\\_Download\\_For\\_Windows\\_April2022.pdf](https://liquidonetransfer.com/wp-content/uploads/2022/06/DeskMundo_Live_Icons__Crack_Download_For_Windows_April2022.pdf) <https://serv.biokic.asu.edu/paleo/portal/checklists/checklist.php?clid=3467> [http://crochetaddicts.com/upload/files/2022/06/etnRRJ3GCZBPBhWoDhYN\\_08\\_32e96b25374c95e1fe1aeb816f397d80\\_file.pdf](http://crochetaddicts.com/upload/files/2022/06/etnRRJ3GCZBPBhWoDhYN_08_32e96b25374c95e1fe1aeb816f397d80_file.pdf) <http://www.apunkagames.best/?p=8147> <http://pzn.by/?p=14235>

<https://www.travellersvoice.ie/advert/data-grid-extensions-crack-april-2022/>

<https://xn----7sbbtkovddo.xn--p1ai/gcmail-safe-3-0-8-crack/>

- <http://www.realdealmeetup.com/wp-content/uploads/2022/06/ephPod.pdf>
- <https://wilsonvillecommunitysharing.org/stroget-crack-3264bit/>
- <https://beautyprosnearme.com/first-name-gender-processor-crack-free-download/>
- [https://rednails.store/wp-content/uploads/2022/06/RAS\\_Monitor.pdf](https://rednails.store/wp-content/uploads/2022/06/RAS_Monitor.pdf)

<http://geniyarts.de/?p=3094>

- <http://www.empowordjournalism.com/wp-content/uploads/2022/06/zosdavi.pdf>
- <https://www.aussnowacademy.com/sniffim-crack-updated/>
- [https://cucinino.de/wp-content/uploads/Shadow\\_Security\\_Scanner\\_Crack\\_\\_\\_For\\_PC\\_April2022.pdf](https://cucinino.de/wp-content/uploads/Shadow_Security_Scanner_Crack___For_PC_April2022.pdf)
- <https://macicmoedecharmi.wixsite.com/dennerslighmu/post/h-264-mpeg4-wizard-crack-license-code-keygen-mac-win-updated>
- <https://burewalaclassified.com/advert/shifter-bank-download-for-pc-final-2022/>